## **Cloudy – formuláre – Vytvorenie testovacieho formulára v cloudovom prostredí, jeho odoslanie, vyhodnotenie a zdieľanie (sprístupnenie)**

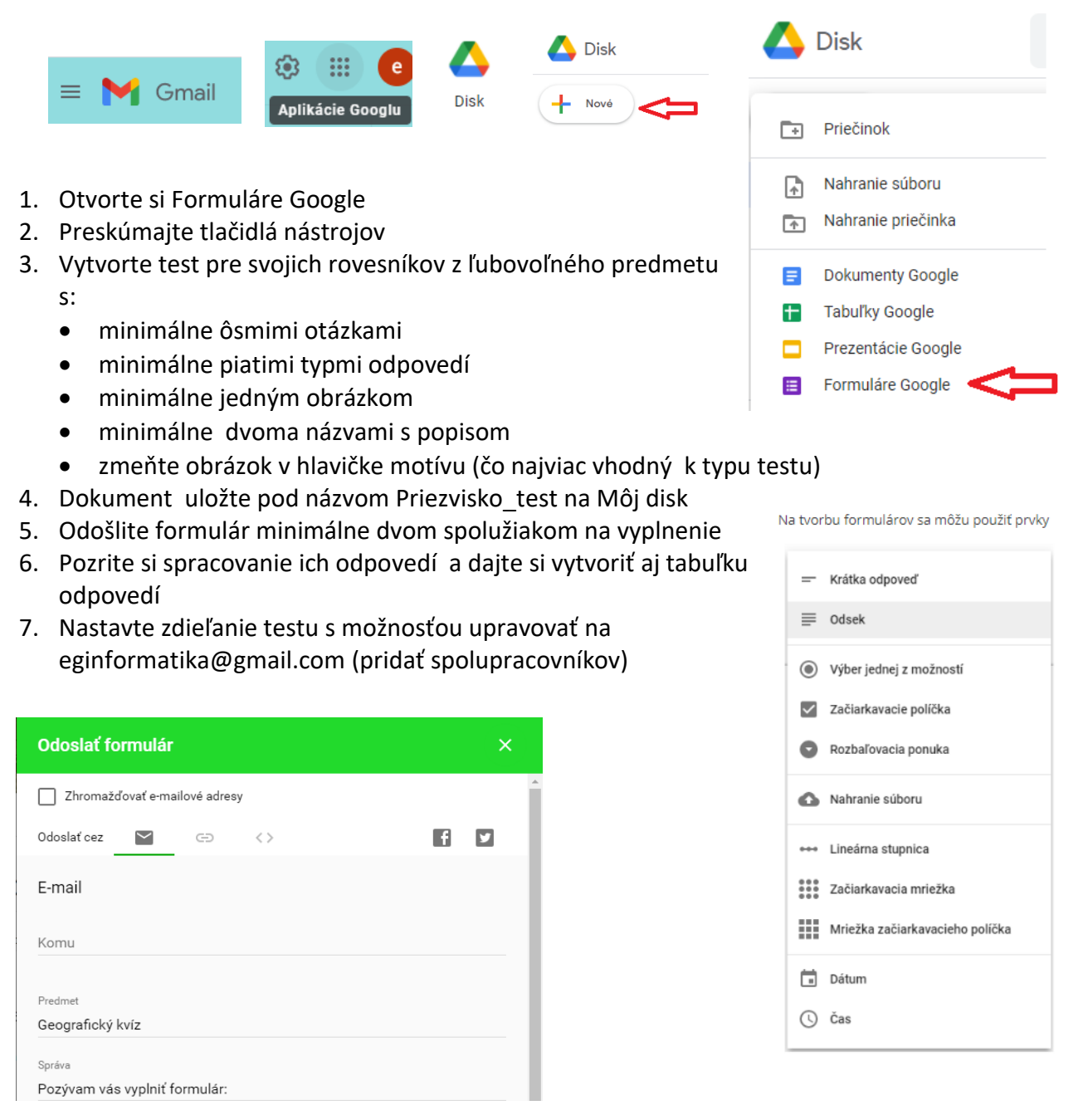

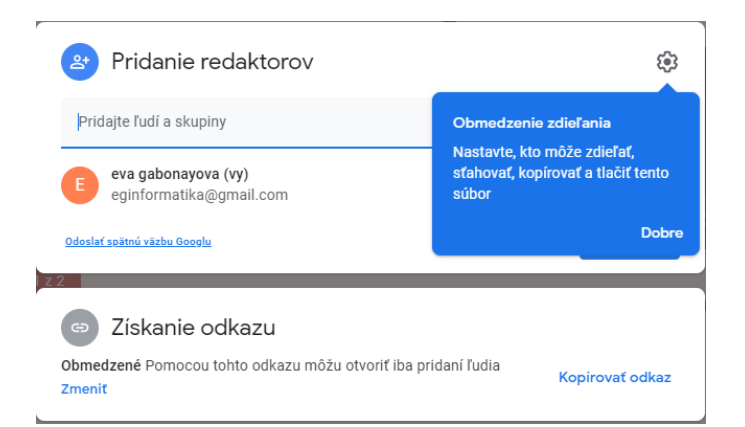

- ← Zdieľať s nastavením ľudí
	- Redaktori môžu meniť povolenia a zdieľať
	- √ Čitatelia a komentátori vidia možnosť stiahnuť, tlačiť a kopírovať